| Урок                        | Время         | Способ                 | Предмет,<br>учитель                       | Тема<br>урока             | Pecypc                                                                                                    | Домашнее<br>задание                                                                                             |
|-----------------------------|---------------|------------------------|-------------------------------------------|---------------------------|----------------------------------------------------------------------------------------------------|----------------------------------------------------------------------------------------------------|
| 1                           | 8.30-9.00     | онлайн-<br>подключение | литературное<br>чтение<br>Галкина СА      | К. Чуковский<br>"Радость" | При отсутствии технической возможности,<br>посмотреть видеоролик по ссылке<br>https://youtu.be/vclukQrq91Q<br>рочитать выразительно учебник с 11-12                                                                                                    | прочитать<br>стихотворение из<br>учебника с 11-12                                                               |
| $\overline{2}$              | $9.20 - 9.50$ | онлайн<br>подключение  | английский<br>язык<br>Виноградова<br>T.B. | Личные<br>местоимения     | Скайп. При отсутствии технической<br>возможности, посмотреть видеоролик по<br>ссылке<br>https://www.youtube.com/watch?v=fnjCTu-<br>MpJs<br>Учебник стр.12 упр.2 и стр.14 упр.6<br>(выписать слова и выражения в словарь),<br>затем прочитать правило стр.16 упр.3 и<br>выполнить упр.3 стр.16 | Учебник стр.12<br>упр.2 и стр.14 упр.6<br>(выписать слова и<br>выражения в<br>словарь), стр.14<br>упр.8 (устно) |
| $\mathcal{D}_{\mathcal{L}}$ | $9.20 - 9.50$ | онлайн<br>подключение  | английский<br>ЯЗЫК<br>Железникова<br>Л.И. | Личные<br>местоимения     | Скайп. При отсутствии технической<br>возможности, посмотреть видеоролик по<br>ссылке<br>https://www.youtube.com/watch?v=fnjCTu-<br>MpJs<br>Учебник стр.12 упр.2 и стр.14 упр.6<br>(выписать слова и выражения в словарь),<br>затем прочитать правило стр.16 упр.3 и<br>выполнить упр.3 стр.16 | Учебник стр.12<br>упр.2 и стр.14 упр.6<br>(выписать слова и<br>выражения в<br>словарь), стр.14<br>упр.8 (устно) |
|                             |               | завтрак                |                                           |                           |                                                                                                    |                                                                                                    |

2а класс 3 февраля четверг

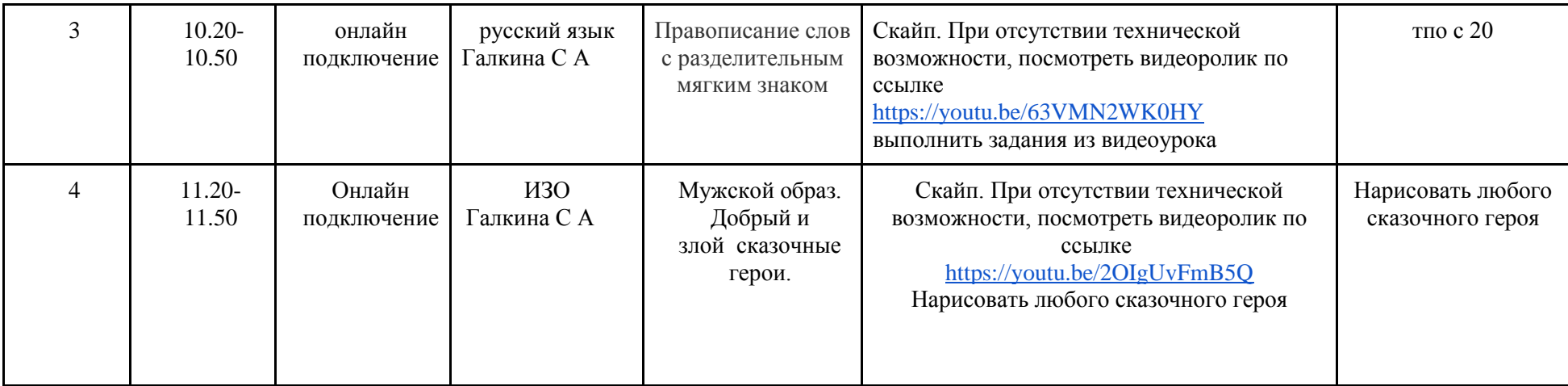